# Cisco 827 router met IRB, NAT, DHCP en Cisco 6400 configureren met IRB door gebruik van RFC1483-overbrugging (AAL5magnetisch) Ī

### Inhoud

[Inleiding](#page-0-0) [Voordat u begint](#page-0-1) **[Conventies](#page-0-2)** [Voorwaarden](#page-0-3) [Gebruikte componenten](#page-1-0) **[Configureren](#page-1-1)** [Netwerkdiagram](#page-1-2) **[Configuraties](#page-1-3)** [Verifiëren](#page-4-0) [Problemen oplossen](#page-4-1) [Gerelateerde informatie](#page-4-2)

## <span id="page-0-0"></span>**Inleiding**

Deze voorbeeldconfiguratie toont een Cisco 827 DSL-router (Digital Subscriber Line) die wordt aangesloten op een Cisco 6130 Digital Subscriber Line Access Multiplexer (DSLAM) en die eindigt op een Cisco 6400 Universal Access Concentrator (UAC).

Cisco 827 wordt als volgt geconfigureerd:

- Met geïntegreerde routing en bridging (IRB)
- Insluiting gebruiken
- Met netwerkadresomzetting (NAT)
- Als een DHCP-server (Dynamic Host Configuration Protocol) die IP-adressen aan zijn lokale Ethernet-clients zal leasen

Cisco 6400 wordt geconfigureerd met IRB.

# <span id="page-0-1"></span>Voordat u begint

#### <span id="page-0-2"></span>**Conventies**

Zie de [Cisco Technical Tips Convention](//www.cisco.com/en/US/tech/tk801/tk36/technologies_tech_note09186a0080121ac5.shtml) voor meer informatie over documentconventies.

#### <span id="page-0-3"></span>Voorwaarden

Er zijn geen specifieke voorwaarden van toepassing op dit document.

#### <span id="page-1-0"></span>Gebruikte componenten

De informatie in dit document is gebaseerd op de onderstaande software- en hardwareversies.

- Cisco 827-4V Customer Premises Equipment (CPE) IOS® softwarerelease 12.1(1)XB
- Cisco 6400 UAC-knooppunt voor routeprocessor (NRP) IOS-softwarerelease 12.0(7)DC
- Cisco IOS-softwarerelease 12.0(4)DB
- Cisco 1630 DSLAM-NI2 IOS-softwarerelease 12.1(1)DA

De informatie in dit document is gebaseerd op apparaten in een specifieke laboratoriumomgeving. Alle apparaten die in dit document worden beschreven, hadden een opgeschoonde (standaard)configuratie. Als u in een levend netwerk werkt, zorg er dan voor dat u de potentiële impact van om het even welke opdracht begrijpt alvorens het te gebruiken.

### <span id="page-1-1"></span>**Configureren**

Deze sectie bevat informatie over het configureren van de functies die in dit document worden beschreven.

N.B.: Als u aanvullende informatie wilt vinden over de opdrachten in dit document, gebruikt u het [Opdrachtplanningprogramma](//tools.cisco.com/Support/CLILookup/cltSearchAction.do) (allee[n](//tools.cisco.com/RPF/register/register.do) [geregistreerd](//tools.cisco.com/RPF/register/register.do) klanten).

#### <span id="page-1-2"></span>Netwerkdiagram

Dit document gebruikt de netwerkinstellingen die in het onderstaande schema zijn weergegeven.

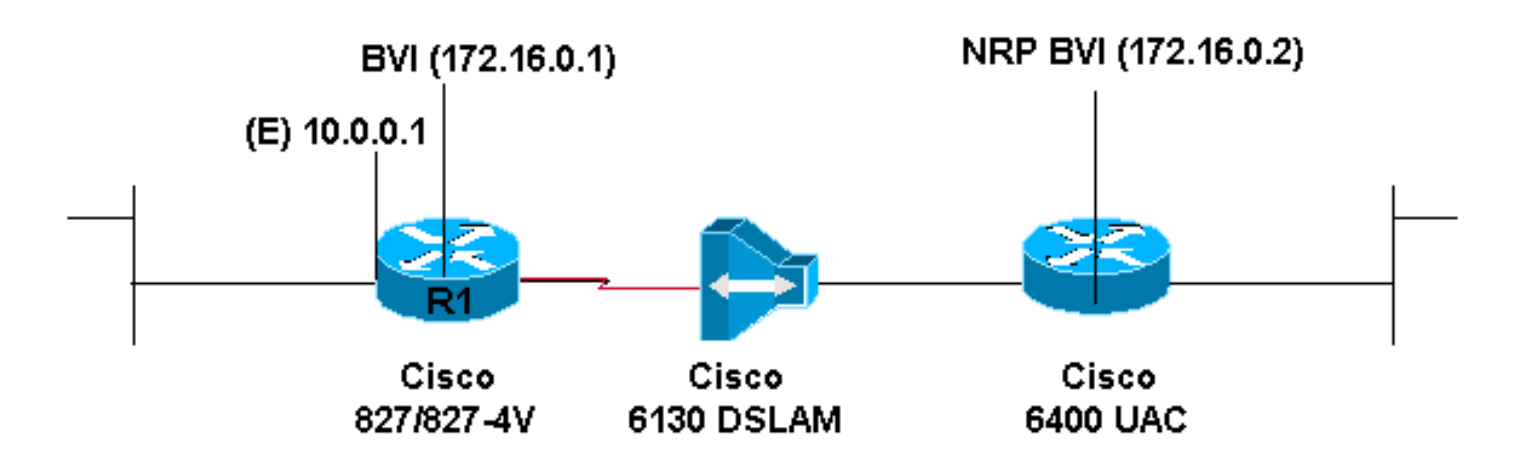

#### <span id="page-1-3"></span>**Configuraties**

Dit document maakt gebruik van de onderstaande configuraties.

- Cisco 827 router
- Cisco Access 6400 NRP-netwerkmodule

Cisco 827 router

```
Current configuration:
!
version 12.0
service timestamps debug datetime msec
service timestamps log datetime msec
!
hostname R1
!
ip subnet-zero
!
ip dhcp excluded-address 10.0.0.1
!
ip dhcp pool
   network 10.0.0.0 255.0.0.0
   default-router 10.0.0.1
!
bridge irb
!
interface Ethernet0
 ip address 10.0.0.1 255.0.0.0
 no ip directed-broadcast
 ip nat inside
 no ip mroute-cache
!
interface ATM0
 no ip address
 no ip directed-broadcast
 no ip mroute-cache
 no atm ilmi-keepalive
 pvc 1/150
  encapsulation aal5snap
  !
 bundle-enable
 bridge-group 1
 hold-queue 224 in
!
interface BVI1
 ip address 172.16.0.1 255.255.0.0
 no ip directed-broadcast
 ip nat outside
!
ip nat inside source list 1 interface BVI1 overload
ip classless
ip route 0.0.0.0 0.0.0.0 172.16.0.2
no ip http server
!
access-list 1 permit 10.0.0.0 0.255.255.255
bridge 1 protocol ieee
 bridge 1 route ip
!
voice-port 1
 timing hookflash-in 0
!
voice-port 2
 timing hookflash-in 0
!
voice-port 3
 timing hookflash-in 0
!
voice-port 4
 timing hookflash-in 0
```

```
!
end
Cisco Access 6400 NRP-netwerkmodule
Current configuration:
!
version 12.0
service timestamps debug datetime msec
service timestamps log datetime msec
no service password-encryption
!
hostname NRP
!
ip subnet-zero
!
bridge irb
!
interface ATM0/0/0
 no ip address
 no ip directed-broadcast
 no ip route-cache
 no ip mroute-cache
 no atm ilmi-keepalive
!
interface ATM0/0/0.300 point-to-point
 no ip directed-broadcast
 no ip route-cache
 pvc 1/150
  encapsulation aal5snap
  !
 bridge-group 1
!
interface Ethernet0/0/1
 no ip address
 no ip directed-broadcast
!
interface Ethernet0/0/0
 no ip directed-broadcast
!
interface FastEthernet0/0/0
 no ip address
 no ip directed-broadcast
 full-duplex
!
interface BVI1
 ip address 172.16.0.2 255.255.0.0
 no ip directed-broadcast
!
no ip http server
!
bridge 1 protocol ieee
 bridge 1 route ip
!
end
```
Om ervoor te zorgen dat de draadloze klanten onder hen kunnen communiceren, moet u de bridge-group 1 opdracht op de radio-interface configureren.

Wanneer de opdracht bridge-group 1 op de radio-interface wordt gegeven, worden deze opdrachten automatisch afgegeven:

- bridge-groep 1 abonneelijn-controle
- bridge-groep 1, gehandicapt
- bridge-groep 1 blok-onbekende bron

Schakel deze opdrachten niet uit. Deze opdrachten zijn vereist voor draadloze communicatie. Als deze opdrachten uitgeschakeld zijn, kunnen draadloze clients mogelijk niet met elkaar communiceren.

Als de bridge-group opdracht niet voor het VLAN is geconfigureerd, kunnen de draadloze klanten het IP-adres niet krijgen van de DHCP-server (Dynamic Host Configuration Protocol) op een van de VLAN's.

### <span id="page-4-0"></span>Verifiëren

Er is momenteel geen verificatieprocedure beschikbaar voor deze configuratie.

### <span id="page-4-1"></span>Problemen oplossen

Er is momenteel geen specifieke troubleshooting-informatie beschikbaar voor deze configuratie.

### <span id="page-4-2"></span>Gerelateerde informatie

- [Informatie over Cisco DSL-technologie](//www.cisco.com/cgi-bin/Support/PSP/psp_view.pl?p=Internetworking:DSL&referring_site=bodynav)
- [Cisco DSL-productondersteuningsinformatie](//www.cisco.com/cgi-bin/Support/PSP/index.pl?i=Products&referring_site=bodynav)
- [Technische ondersteuning Cisco-systemen](//www.cisco.com/en/US/customer/support/index.html?referring_site=bodynav)